## SAP ABAP table PVSHI\_CMPVARIANT\_LIST {Result Table for GetList-API CMP Variants}

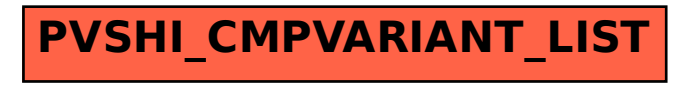